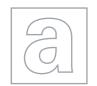

|                          | MANN. Daba                                                                                                    |
|--------------------------|----------------------------------------------------------------------------------------------------|
| (C)                      | UNIVERSITY OF CAMBRIDGE INTERNATIONAL EXAMINATIONS<br>General Certificate of Education<br>Advanced Subsidiary Level and Advanced Level |
| CANDIDATE                |                                                                                                    |
| NAME                     |                                                                                                    |
| NAME<br>CENTRE<br>NUMBER | CANDIDATE NUMBER                                                                                                    |
| CENTRE                   |                                                                                                    |

No additional materials are required.

No calculators allowed.

## READ THESE INSTRUCTIONS FIRST

Write your Centre number, candidate number and name on all the work you hand in. Write in dark blue or black pen. You may use a soft pencil for any diagrams, graphs or rough working.

Do not use staples, paper clips, highlighters, glue or correction fluid. DO NOT WRITE IN ANY BARCODES.

## Answer all questions.

No marks will be awarded for using brand names for software packages or hardware.

At the end of the examination, fasten all your work securely together.

The number of marks is given in brackets [] at the end of each question or part question.

This document consists of 12 printed pages.

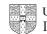

|      |       | ANN ANN                                                                                 |
|------|-------|-----------------------------------------------------------------------------------------|
| (a)  | Def   | 2<br>ine the following:<br>software                                                     |
| . ,  |       | software                                                                                |
|      |       |                                                                                         |
|      | (ii)  |                                                                                         |
|      |       |                                                                                         |
| (    | 'III\ | [1] application software                                                                |
| ,    | ,     |                                                                                         |
|      |       | [1]                                                                                     |
| Stud | dent  | s in a school use computers when studying science.                                      |
| (b)  |       | te how the following software can be used by the students to help them with their dies: |
|      | (i)   | word processor                                                                          |
|      |       | [1]                                                                                     |
|      | (ii)  | web browser                                                                             |
|      |       |                                                                                         |
|      |       | [1]                                                                                     |

- www.papaCambridge.com (c) The students carry out experiments during their lessons. One experiment is taking the temperature of a beaker of chemicals at regular intervals over a 2-1 period in order to measure the cooling rate of the chemicals.
  - (i) Explain how sensors and data logging can be used to conduct the experiment.

..... ..... [3]

(ii) Explain how different types of software can be used to report the findings to the rest of the class.

| <br>    |
|---------|
| <br>    |
| <br>    |
|         |
| <br>    |
| <br>[4] |

|                         | With D                                                                                                    |
|-------------------------|----------------------------------------------------------------------------------------------------|
| An expe                 | 4 Revert system contains a rule base.                                                                          |
| Name <b>t</b><br>Part 1 | 4<br>ert system contains a rule base.<br>hree other parts of an expert system and state what each is used for. |
|                         |                                                                                                    |
|                         |                                                                                                    |
|                         |                                                                                                    |
|                         |                                                                                                    |
| Part 3                  |                                                                                                    |
|                         | [6]                                                                                                    |
| Two out                 | tput formats are sound and animation.                                                                          |
| For eac<br>each ca      | ch format state an application where it would be appropriate. Justify your choice in use.                      |
| (i)                     | Sound                                                                                                    |
|                         | Application                                                                                                    |
|                         | Justification                                                                                                  |
| (ii)                    | [2] Animation                                                                                                  |
| . ,                     | Application                                                                                                    |
|                         | Justification                                                                                                  |
|                         | [2]                                                                                                    |

|                    | 14                                                                                                    |
|--------------------|----------------------------------------------------------------------------------------------------|
|                    | 5                                                                                                    |
| A teach            | er is responsible for the maintenance of the school network.                                                                                                    |
| Describ<br>teacher | 5<br>er is responsible for the maintenance of the school network.<br>the the following examples of utility software and state how they would be used by the<br>Hardware driver |
| (i)                | Hardware driver                                                                                                    |
|                    | Description                                                                                                    |
|                    |                                                                                                    |
|                    |                                                                                                    |
|                    | [2]                                                                                                    |
|                    | Use                                                                                                    |
|                    | [1]                                                                                                    |
| (ii)               | Virus checker                                                                                                    |
|                    | Description                                                                                                    |
|                    |                                                                                                    |
|                    |                                                                                                    |
|                    | [2]                                                                                                    |
|                    | Use                                                                                                    |
|                    | [1]                                                                                                    |

| 422                                                                                                    |
|----------------------------------------------------------------------------------------------------|
| 6                                                                                                    |
| 6<br>A new piece of software has been produced to control a drilling machine on a pro-<br>line.<br>State <b>five</b> sections that will be in the user guide to accompany the software. |
| State <b>five</b> sections that will be in the user guide to accompany the software.                                                                                                    |
| 1                                                                                                    |
| 2                                                                                                    |
| 2                                                                                                    |
| 3                                                                                                    |
|                                                                                                    |
| 4                                                                                                    |
|                                                                                                    |
| 5                                                                                                    |
| [5]                                                                                                    |

|     |       | 42                                                                                                    |       |
|-----|-------|----------------------------------------------------------------------------------------------------|-------|
|     |       | 7                                                                                                    |       |
| (a) |       | 7<br>scribe the functions of the control unit in the processor during the executive<br>gram.                                                | Canne |
|     |       |                                                                                                    |       |
|     |       |                                                                                                    |       |
|     |       |                                                                                                    |       |
|     |       |                                                                                                    |       |
|     |       |                                                                                                    | [3]   |
| (b) | Sta   | te what is meant by:                                                                                                    |       |
|     | (i)   | a buffer                                                                                                    |       |
|     |       |                                                                                                    |       |
|     |       |                                                                                                    | [1]   |
|     | (ii)  | an interrupt                                                                                                    |       |
|     |       |                                                                                                    |       |
|     |       |                                                                                                    | [1]   |
| (c) |       | scribe how buffers and interrupts are used to control the transfer of data from a ha<br>to primary memory on a stand-alone computer system. | ard   |
|     |       |                                                                                                    |       |
|     |       |                                                                                                    |       |
|     |       |                                                                                                    |       |
|     |       |                                                                                                    |       |
|     |       |                                                                                                    |       |
|     |       |                                                                                                    |       |
|     |       |                                                                                                    | [4]   |
|     | ••••• |                                                                                                    |       |

|   |     |      | 8<br>plain the use of a hashing algorithm when a random access file is being acces       |
|---|-----|------|------------------------------------------------------------------------------------------|
| 7 | (a) | Exp  | plain the use of a hashing algorithm when a random access file is being acces            |
|   |     |      | Toriga                                                                                   |
|   |     |      |                                                                                          |
|   |     |      |                                                                                          |
|   |     |      |                                                                                          |
|   |     |      | [3]                                                                                      |
|   | (b) | (i)  | State what is meant by a <i>collision</i> when referring to a random access file.        |
|   |     |      |                                                                                          |
|   |     | (ii) | [1] [1] Describe <b>two</b> methods used to overcome collisions in a random access file. |
|   |     | ()   | Method 1                                                                                 |
|   |     |      |                                                                                          |
|   |     |      |                                                                                          |
|   |     |      | Method 2                                                                                 |
|   |     |      |                                                                                          |
|   |     |      |                                                                                          |
|   |     |      | [4]                                                                                      |

|   |            |                | 44                                                                                                    |
|---|------------|----------------|----------------------------------------------------------------------------------------------------|
|   |            |                | 9                                                                                                    |
| 8 | An<br>airp | inter<br>port. | ractive information system is being designed for use in the terminal building                                                                                                    |
|   | (a)        | (i)            | 9<br>ractive information system is being designed for use in the terminal building<br>State an input device which would be suitable for use in this application. Justify<br>your choice. |
|   |            |                | Device                                                                                                    |
|   |            |                | Justification                                                                                                    |
|   |            |                |                                                                                                    |
|   |            |                | [2]                                                                                                    |
|   |            | (ii)           | State an output device which would be suitable for use in this application. Justify your choice.                                                                                         |
|   |            |                | Device                                                                                                    |
|   |            |                | Justification                                                                                                    |
|   |            |                |                                                                                                    |
|   |            |                | [2]                                                                                                    |
|   |            |                |                                                                                                    |
|   | (b)        | Dis            | cuss the human computer interface (HCI) with reference to:                                                                                                    |
|   |            | (i)            | the content                                                                                                    |
|   |            |                |                                                                                                    |
|   |            |                |                                                                                                    |
|   |            |                |                                                                                                    |
|   |            |                |                                                                                                    |
|   |            |                |                                                                                                    |
|   |            | (ii)           | the colours used                                                                                                    |
|   |            |                |                                                                                                    |
|   |            |                |                                                                                                    |
|   |            |                |                                                                                                    |
|   |            |                |                                                                                                    |
|   |            |                | [5]                                                                                                    |
|   |            |                |                                                                                                    |

|      |       | 10<br>scribe what is meant by the following types of data transmission:<br>serial, simplex transmission          |
|------|-------|----------------------------------------------------------------------------------------------------|
|      |       | 10                                                                                                    |
| (a)  | Des   | scribe what is meant by the following types of data transmission:                                                |
|      | (i)   | serial, simplex transmission                                                                                     |
|      |       |                                                                                                    |
|      |       |                                                                                                    |
|      |       |                                                                                                    |
|      |       | [2                                                                                                    |
|      | (ii)  | parallel, full duplex transmission                                                                               |
|      |       |                                                                                                    |
|      |       |                                                                                                    |
|      |       |                                                                                                    |
|      |       | [2                                                                                                    |
| /L-) | D-4   |                                                                                                    |
| (D)  | Dei   | ine the term protocol.                                                                                           |
|      |       |                                                                                                    |
|      |       |                                                                                                    |
|      |       | ۲٬                                                                                                    |
|      | ••••• | [2                                                                                                    |
| (c)  |       | en data is transmitted between devices it can be corrupted. One method to detec<br>ruption is the use of parity. |
|      | Exp   | lain how parity can be used to detect the presence of errors in a transmission.                                  |
|      |       |                                                                                                    |
|      |       |                                                                                                    |
|      |       |                                                                                                    |
|      |       |                                                                                                    |
|      |       |                                                                                                    |
|      |       |                                                                                                    |
|      |       |                                                                                                    |
|      |       |                                                                                                    |

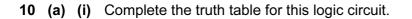

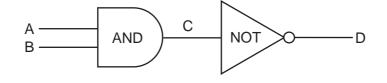

| А | В | С | D |
|---|---|---|---|
| 0 | 0 |   |   |
| 0 | 1 |   |   |
| 1 | 0 |   |   |
| 1 | 1 |   |   |

[1]

www.papacambridge.com

(ii) State a single logic gate which would have the same final outcome as this pair of logic gates.

[1]

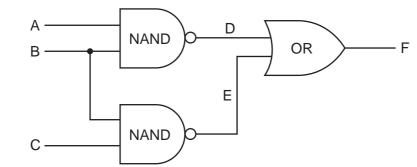

(b) Complete the truth table for this logic circuit.

| А | В | С | D | Ш | F |
|---|---|---|---|---|---|
| 0 | 0 | 0 |   |   |   |
| 0 | 0 | 1 |   |   |   |
| 0 | 1 | 0 |   |   |   |
| 0 | 1 | 1 |   |   |   |
|   |   |   |   |   |   |
|   |   |   |   |   |   |
|   |   |   |   |   |   |
|   |   |   |   |   |   |

[4]

www.papacambridge.com

Permission to reproduce items where third-party owned material protected by copyright is included has been sought and cleared where possible. Every reasonable effort has been made by the publisher (UCLES) to trace copyright holders, but if any items requiring clearance have unwittingly been included, the publisher will be pleased to make amends at the earliest possible opportunity.

University of Cambridge International Examinations is part of the Cambridge Assessment Group. Cambridge Assessment is the brand name of University of